## **Subiectul III (30 de puncte)**

**Pentru itemul 1, scrieţi pe foaia de examen litera corespunzătoare răspunsului corect.** 

- **1.** În câte dintre permutările elementelor multimii  $\{Y_I, Y_N, 'F', 'O'\}$  vocala  $Y_I$  apare pe prima poziţie? **(4p.)**
	- **a. 1 b. 24 c. 6 d. 12**

## **Scrieţi pe foaia de examen răspunsul pentru fiecare dintre cerinţele următoare.**

- **2.** Subprogramul **f** este definit alăturat. Ce se afișează ca urmare a apelului { **f(1,3);** ? **(6p.) void f (int x,int y)**  if  $(x < y)$  { $x = x + 1; f(x, y)$  **; y=y-1;f(x,y); } else cout<<x<<y; printf("%d%d",x,y); }**
- **3.** Scrieţi programul **C/C++** care citeşte de la tastatură un număr natural **n (1≤n≤99)**, impar, şi construieste în memorie un tablou unidimensional  $A=(A_1, A_2,..., A_n)$  cu elementele multimii  $\{1,2,\ldots,n\}$  astfel încât elementele de pe pozitii impare formează șirul crescător **1,2,...,[(n+1)/2]**, iar elementele de pe poziţii pare şirul descrescător **n,n-1,..., [(n+1)/2]+1**.

**Exemplu:** pentru **n=11** se va construi tabloul **A** :

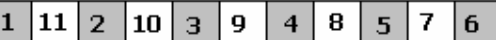

Programul va crea un fişier text **TABLOU.TXT**. Elementele tabloului se vor scrie, în ordine, pe prima linie a fişierului, cu câte un spaţiu între ele. **(10p.)**

- **4. a)** Scrieţi definiţia completă a subprogramului **dcm**, cu doi parametri, care:
	- primeşte prin parametrii **a** şi **b** două valori naturale din intervalul **[1,30000]**

 - returnează o valoare naturală reprezentând cel mai mare număr care este atât divizor al lui **a** cât şi divizor al lui **b**.

**Exemplu:** dacă **a=100** şi **b=120**, subprogramul returnează valoarea **20**. **(6p.)**

**b)** Scrieţi un program **C/C++** care citeşte de la tastatură două numere naturale **a** şi **b**, numere din intervalul **[1,30000]** şi determină, folosind apeluri utile ale subprogramului **dcm**, cel mai mare număr care este divizor al fiecăruia dintre numerele **a** şi **b** şi are proprietatea că este un produs de două sau mai multe numere prime distincte. Programul afişează pe ecran numărul cu proprietatea cerută, iar dacă nu există un astfel de număr, afişează mesajul **nu exista**.

**Exemplu:** dacă **a=60** şi **b=72**, atunci se afişează **6** 

iar dacă **a=100** şi **b=75**, atunci se afişează **nu exista**. **(4p.)**